## **Maikki Torsti**

[Näytä yksityiskohtaisemmat tiedot ja henkilökohtaiset ennätykset](http://www.tempusopen.fi/index.php?r=swimmer/view&id=1577)

Laji: 100m Vapaauinti (25) Henkilökohtainen ennätys: 01:11.68 FINA-pisteet: 360 Päivämäärä: 2009-03-29 Kilpailu: Lyhyen radan Mastersmestaruusuinnit 2009

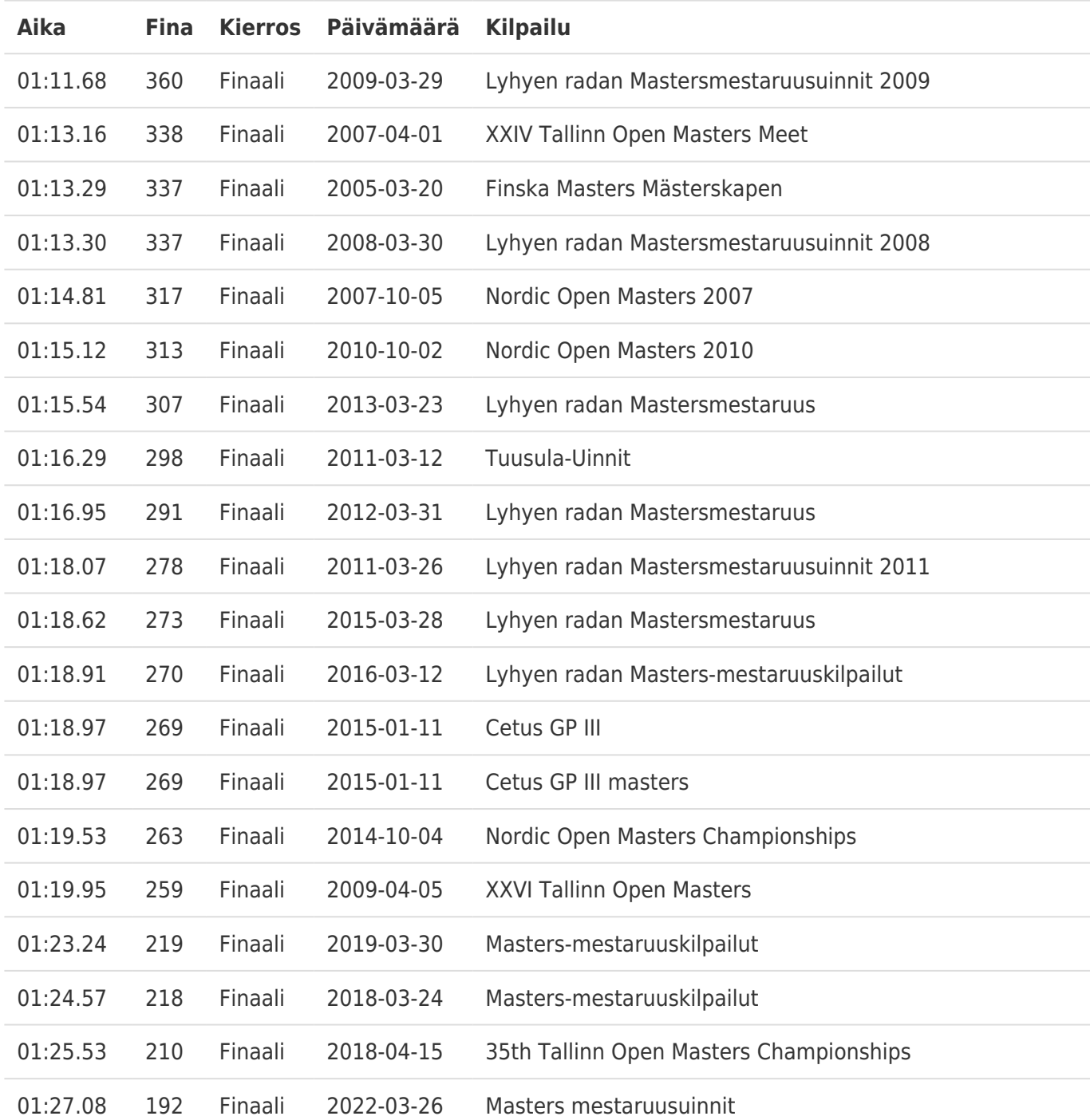